# **como criar aposta pixbet**

- 1. como criar aposta pixbet
- 2. como criar aposta pixbet :afiliado pixbet
- 3. como criar aposta pixbet :melhor app de apostas de futebol

## **como criar aposta pixbet**

#### Resumo:

**como criar aposta pixbet : Encha sua conta com vantagens! Faça um depósito em mka.arq.br e receba um bônus valioso para maximizar seus ganhos!**  contente:

Você está procurando um guia passo a Passo sobre como fazer uma aposta na Pixbet? Não procure mais! Neste artigo, vamos levá-lo através do processo de criação da passagem no site PIXBET.

#### Passo 1: Acessando o Pixbet

O primeiro passo é acessar o site da Pixbet usando seu computador ou dispositivo móvel. Você também pode usar a aplicação para uma experiência mais otimizada do que nunca, como no caso de um aplicativo chamado piximbete

Passo 2: Escolhendo um Campeonato

Depois de entrar na como criar aposta pixbet conta Pixbet, clique no separador "Esport" e selecione um campeonato que lhe interessa. A pixate oferece uma vasta gama para escolher entre os mais populares como a NFL NBA

# **como criar aposta pixbet :afiliado pixbet**

Meu nome é João, e sou um entusiasta de apostas esportivas há mais de uma década. Recentemente, tive a oportunidade de experimentar a Pixbet, uma plataforma de apostas que me permitiu apostar nas eleições presidenciais brasileiras. Aqui está a minha história: \*\*Contexto\*\*

Em 2024, as eleições presidenciais brasileiras estavam sendo disputadas acirradamente. Eu estava ansioso para participar do processo democrático e decidi que apostar nas eleições seria uma forma divertida e envolvente de fazer isso.

\*\*Descrição do Caso\*\*

Pesquisei várias plataformas de apostas e encontrei a Pixbet. Ela ofereceu uma variedade de opções de apostas, incluindo apostas no vencedor da eleição, na margem de vitória e até mesmo em como criar aposta pixbet candidatos específicos vencendo em como criar aposta pixbet estados específicos.

## **como criar aposta pixbet**

No Brasil, as casas de apostas online estão cada vez mais populares, e a Pixbet não é exceção. A Pixbet oferece aos seus usuários o saque mais rápido do mundo por meio do PIX, oferecendo assim uma experiência única no mercado. Neste artigo, mostraremos a você como baixar e instalar o aplicativo Pixbet em como criar aposta pixbet seu celular.

#### **como criar aposta pixbet**

Para baixar o aplicativo Pixbet, acesse o site oficial e clique no símbolo da Google Play Store no rodapé da página. Em seguida, toque no botão de download e aguarde o fim do processo. Depois, basta acessar o arquivo e autorizar a instalação.

Também é possível baixar o aplicativo diretamente da loja Google Play. Basta pesquisar por "Pixbet" no navegador do seu celular, acessar o aplicativo e clicar em como criar aposta pixbet "Instalar".

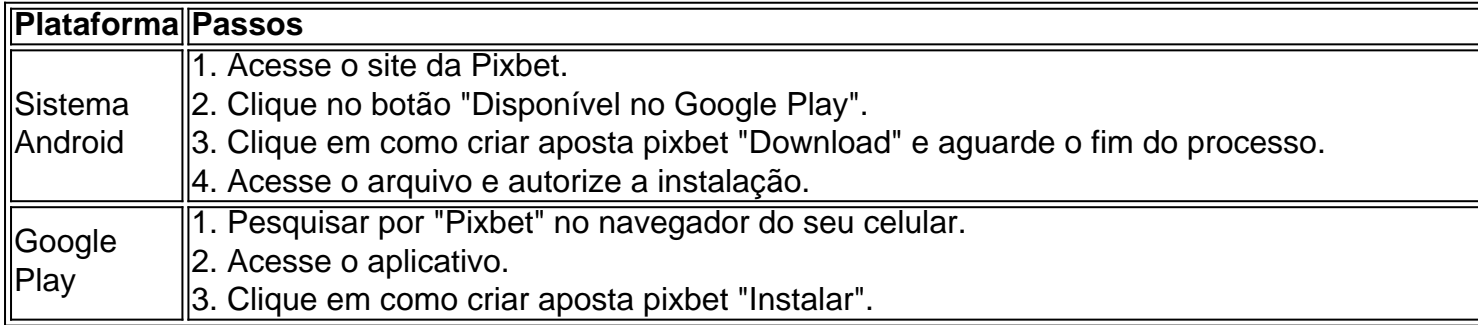

### **Por que usar o aplicativo Pixbet em como criar aposta pixbet vez do site da Pixbet**

Usar o aplicativo Pixbet em como criar aposta pixbet vez do site da Pixbet apresenta algumas vantagens. Em primeiro lugar, o aplicativo é mais rápido, mais fácil de usar e mais confiável. Permite aos usuários acompanhar as suas apostas em como criar aposta pixbet tempo real, receber notificações instantâneas de resultados e ter acesso a promoções exclusivas.

## **Antes de começar**

Antes de começar a apostar, certifique-se de ler e compreender todos os termos e condições da Pixbet. Além disso, é importante estar ciente dos riscos relacionados às apostas online, e apenas fazer apostas que possa se permitir perder. Nunca tente recuperar perdas, e sempre aposte com responsabilidade.

#### **Pixbet: a melhor opção em como criar aposta pixbet casas de apostas no Brasil**

Com a como criar aposta pixbet oferta única de saques rápidos por meio do PIX, o aplicativo Pixbet é a melhor opção para quem procura uma experiência de casino online em como criar aposta pixbet Brasil. Baixe agora o aplicativo e tente a sorte em como criar aposta pixbet jogos como JetX, Zeppelin, Aviator, entre outros.

### **Perguntas frequentes**

#### **É possível fazer depósito através do PIX na Pixbet?**

Sim, o aplicativo Pixbet aceita

# **como criar aposta pixbet :melhor app de apostas de futebol**

Um incêndio florestal estava se aproximando da maior região produtora de petróleo do Canadá, o que levou à evacuação desde 3 terça-feira a cerca 6600 pessoas como criar aposta pixbet Fort McMurray.

A evacuação evocou memórias temerosas de um grande incêndio como criar aposta pixbet 2024 que destruiu 3 cerca 2.400 casas, forçou 90.000 pessoas a fugirem do local para se tornar o

desastre natural mais caro da história 3 canadense ".

O início da temporada de incêndios florestais no Canadá segue um ano recorde como criar aposta pixbet 2024, quando cerca dos 45 3 milhões hectares foram queimados na floresta --um enorme aumento ante a média anual.

Incêndios geralmente grandes se espalharam pelo país com 3 fumaça sufocante de incêndios como criar aposta pixbet Quebec, enchendo os céus do leste canadense e filtrado para baixo da qualidade dos ar 3 degradante na costa oriental norte-americana.

Na semana passada, autoridades federais disseram que as condições secas prolongadas como criar aposta pixbet Alberta e na Colúmbia 3 Britânica estabeleceram uma temporada de incêndios florestais potencialmente perigosa nessas áreas.

A ordem de evacuação desta semana foi uma das várias 3 emitidas nos últimos dias no norte da Alberta e como criar aposta pixbet partes vizinhas do Columbia Britânica, área duramente atingida pelo fogo 3 ano passado.

Na manhã de quarta-feira, a borda principal do incêndio estava cerca da três milhas das partes como criar aposta pixbet Fort McMurray. 3 Alberta Wildfire disse que ventos decrescentes e temperaturas mais baixas estavam reduzindo o fogo gravidade'"

O incêndio tinha consumido cerca de 3 27 mil acres a partir da noite desta terça-feira. A fumaça espessa tornou impossível para as autoridades determinarem seu tamanho 3 preciso e ventos até 25 milhas por hora forçaram os funcionários do governo remover equipes que lutavam contra incêndios como criar aposta pixbet 3 como criar aposta pixbet borda principal ".

Aeronaves, incluindo algumas com sistemas de visão noturna s vezes ainda estavam deixando cair água no fogo 3 e medidas para proteger edifícios como criar aposta pixbet Fort McMurray foram postadas.

Grande parte do fogo, no entanto está varrendo o terreno 3 que foi queimado como criar aposta pixbet 2024, reduzindo a quantidade de combustível disponível para este incêndio atual.

Jody Butz, chefe de bombeiros do 3 Município Regional da Madeira Buffalo disse durante uma coletiva na terça-feira que tem "um alto e elevado nível" para manter 3 o fogo fora dos incêndios como criar aposta pixbet Fort McMurray.

Ele disse que a cidade limpou mais áreas para manter os incêndios à 3 distância doque como criar aposta pixbet 2024, e também tem um número maior de bombeiros.

Dois bairros sob as ordens de evacuação atuais estavam 3 entre os áreas mais queimadas como criar aposta pixbet 2024 e depois reconstruída.

Para evitar o caos na estrada que marcou as evacuações como criar aposta pixbet 3 2024, autoridades pediram aos moradores de bairros não sob ordens para permanecerem nas suas casas até áreas com maior perigo 3 serem limpas.

"Por favor, por Favor permita que essas comunidades evacuem primeiro", disse o Chefe Jody Butz aos moradores durante uma 3 coletiva de imprensa na terça-feira. "É importante abordarmos isso com segurança Ordenado respeitoso."

Aleks Mortlock, cuja casa foi destruída no incêndio 3 de 2024, disse à CBC que como criar aposta pixbet experiência anterior não facilitou a evacuação da terça-feira.

Ele disse que tem "a mesma 3 ansiedade, as mesmas coisas passando pela como criar aposta pixbet mente e desta vez tenho filhos com os quais me preocupar".

Mortlock disse que 3 seus dois filhos, com menos de seis anos "não entendem" a situação perigosa criada pelo incêndio.

As pessoas que haviam deixado 3 a área procuraram abrigo até Edmonton, capital da província. Outro incêndio florestal na região perto de Fort Nelson, Colúmbia Britânica. levou 3 à evacuação cerca 4700 pessoas desde o último fim-de semana e ventos mais favoráveis ajudaram os bombeiros como criar aposta pixbet seus esforços 3 para controlar a fogueira que havia chegado dentro da comunidade com uma milha do vizinho Forte Nation First (Fort Nélson).

Mais 3 a leste de Fort Nelson, toda população da Portagem Cranberry Manitoba foi evacuada por causa do incêndio. A comunidade no 3 norte como criar aposta pixbet manitosa tem sido ameaçada pelos incêndios que já ocorreram na região sul dos Estados Unidos desde então! O incêndio 3 como criar aposta pixbet Fort McMurray, que ficou conhecido como "A Besta", levou a cerca de 4 bilhões dólares canadenses nos acordos com 3 seguros e interrompeu como criar aposta pixbet produção nas areias betuminosas.

A última evacuação do incêndio forçou muitos moradores a atravessar paredes de chamas 3 na única rodovia sul. Enquanto o fogo não causou diretamente nenhuma morte entre os residentes ou equipes, duas pessoas que 3 estavam evacuando morreram como criar aposta pixbet uma colisão rodoviária ".

Author: mka.arq.br Subject: como criar aposta pixbet Keywords: como criar aposta pixbet Update: 2024/7/16 23:44:19